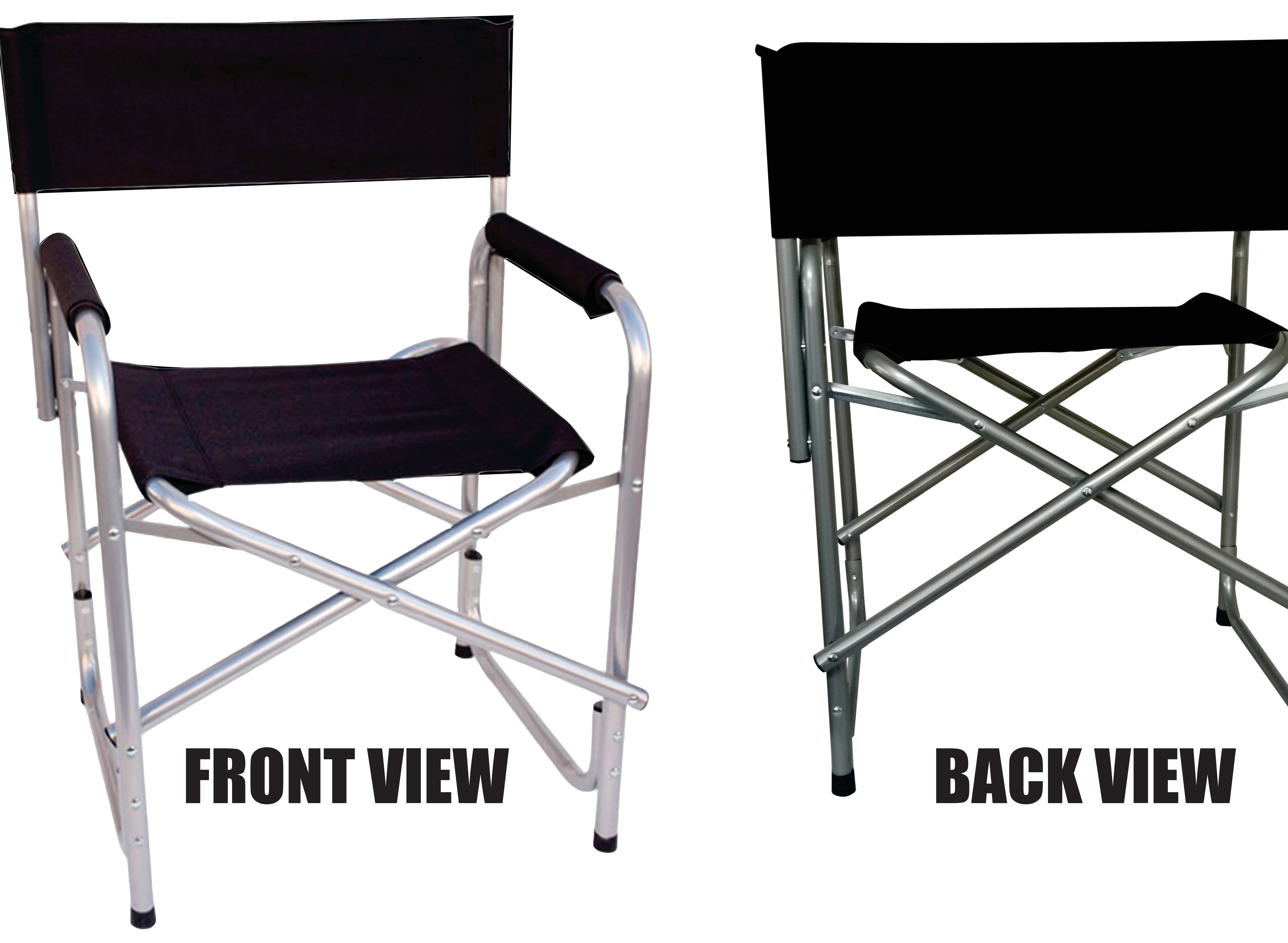

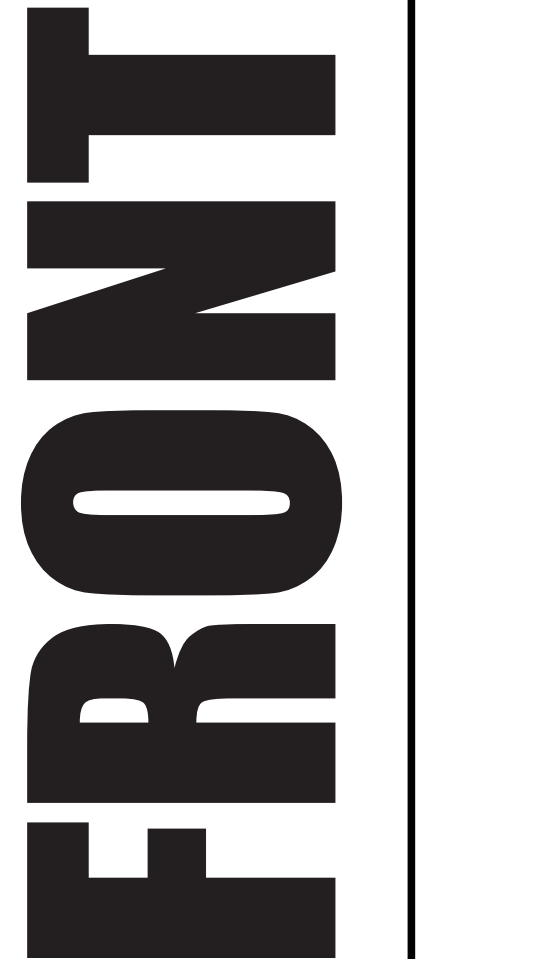

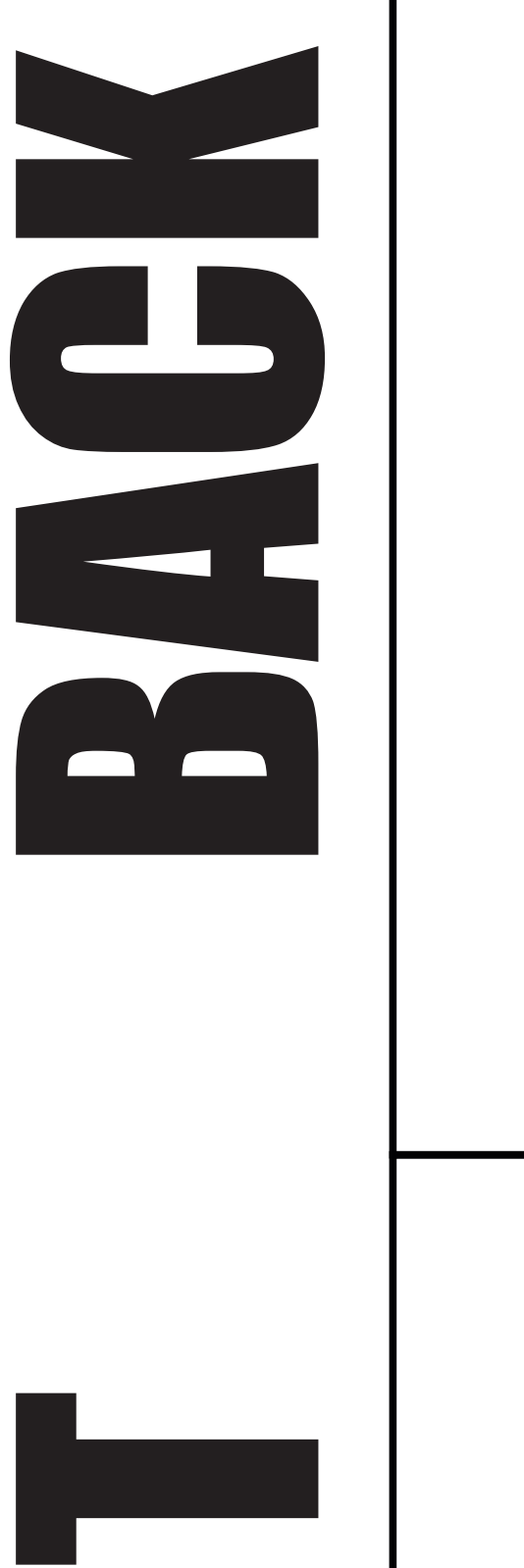

## **OUTER BORDER SAFE AREA**

- 
- 
- 

\* Background design must fill the complete area till the outer border line. \* Avoid designing logos & wording over the material join line. \* Before Exporting or Saving Files - PLEASE REMOVE ALL TEMPLATE LINES. \* Break all dropshadows apart, if possible, and convert to 150/200dpi Bitmap

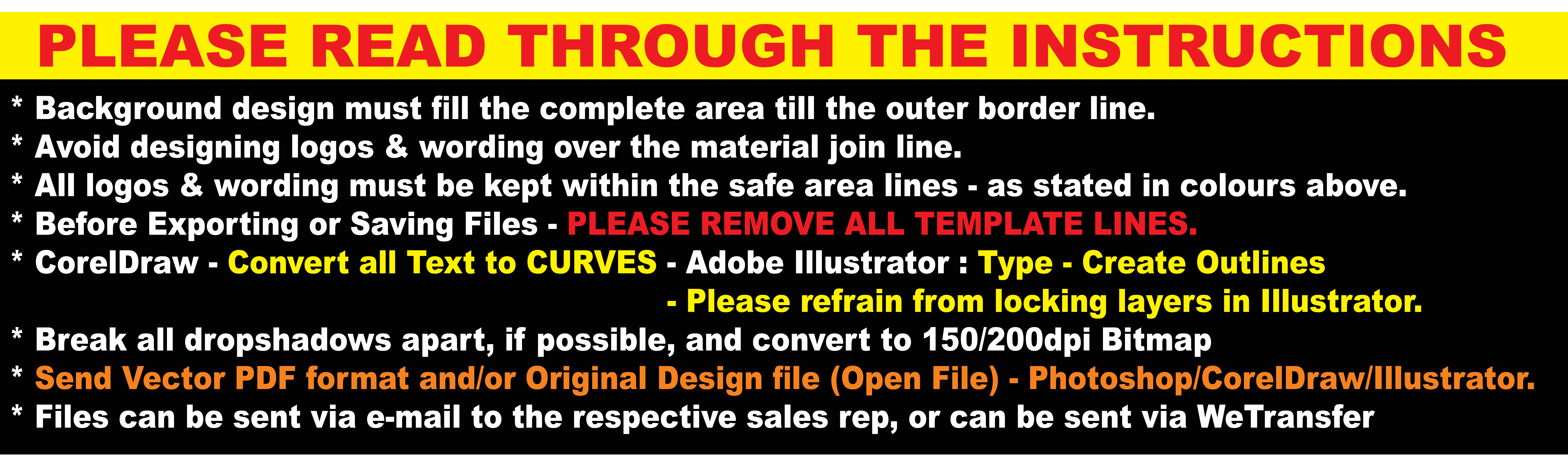

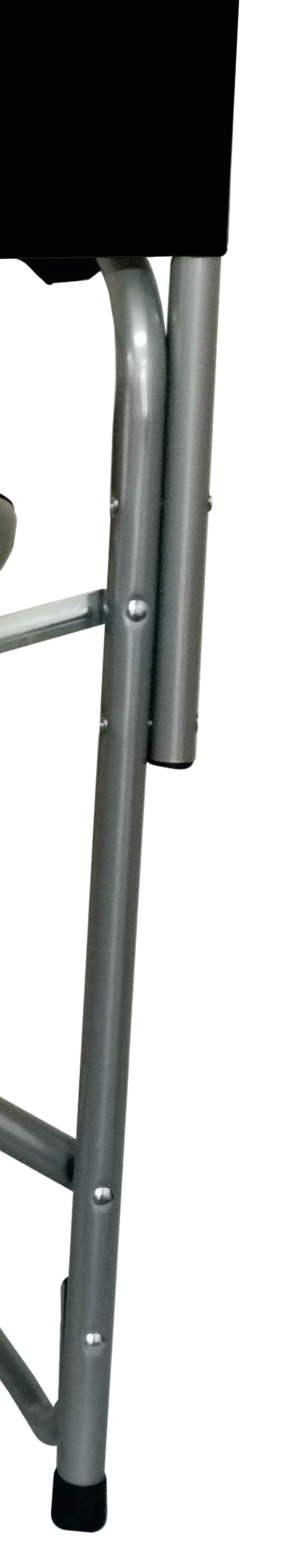

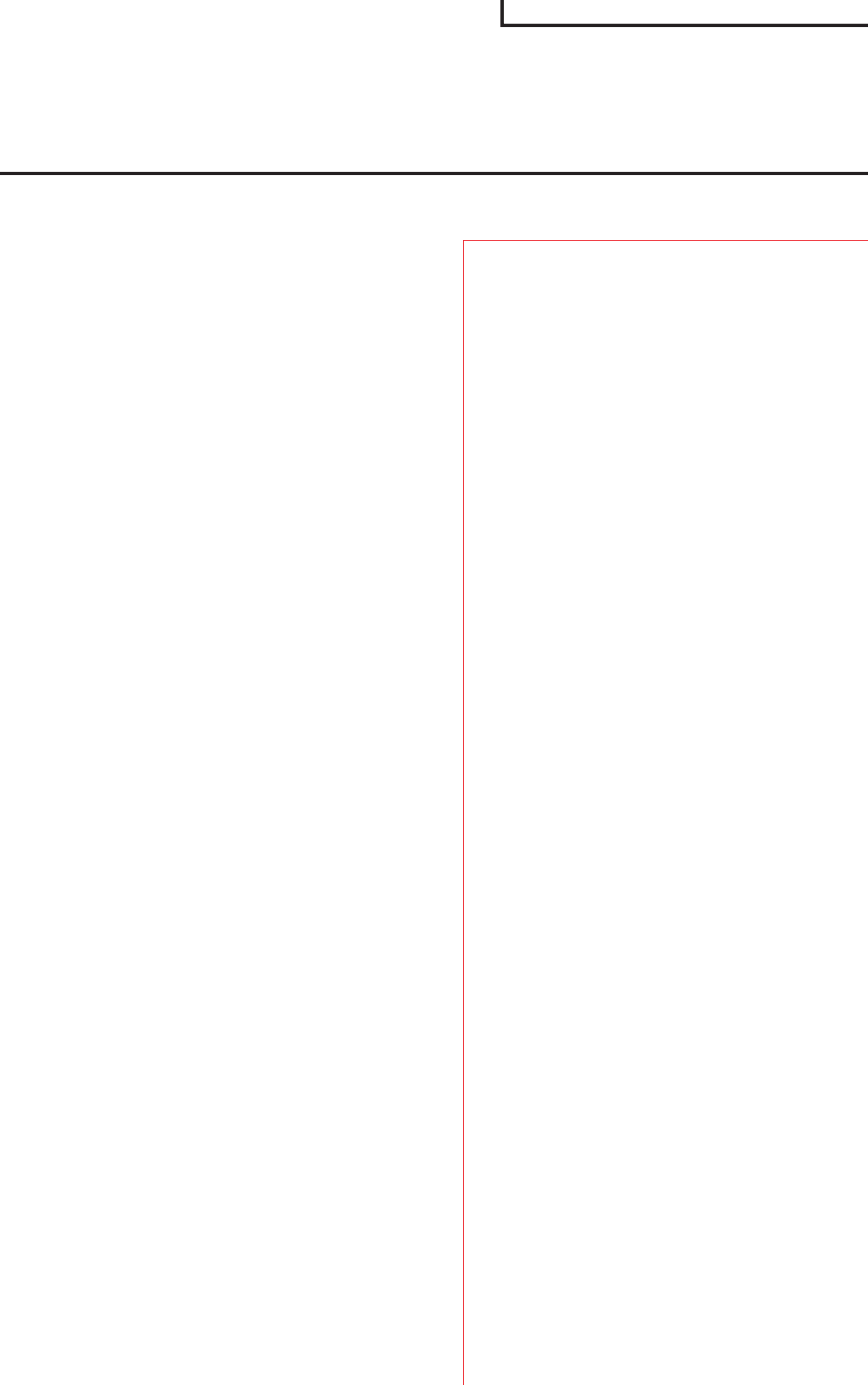

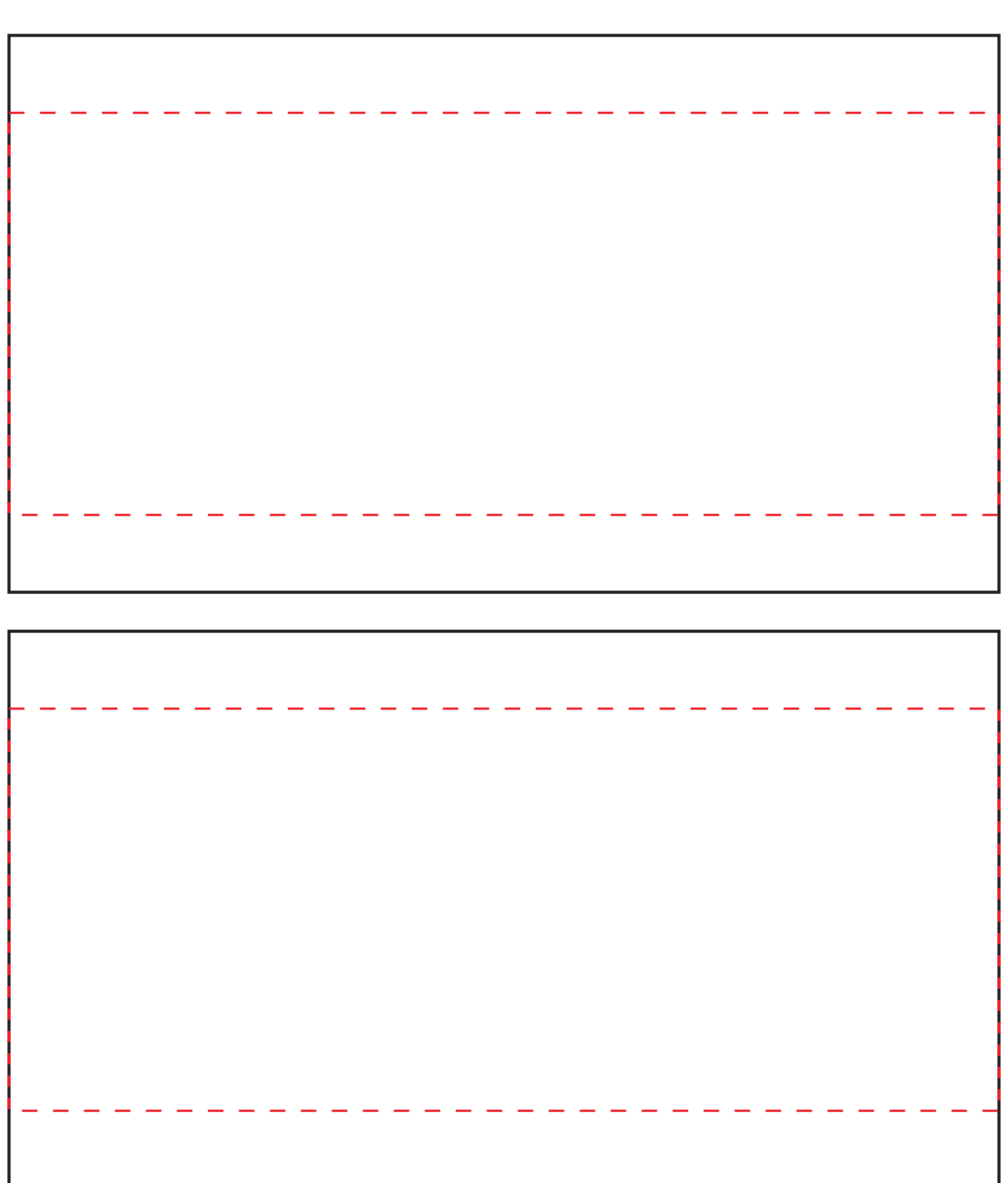

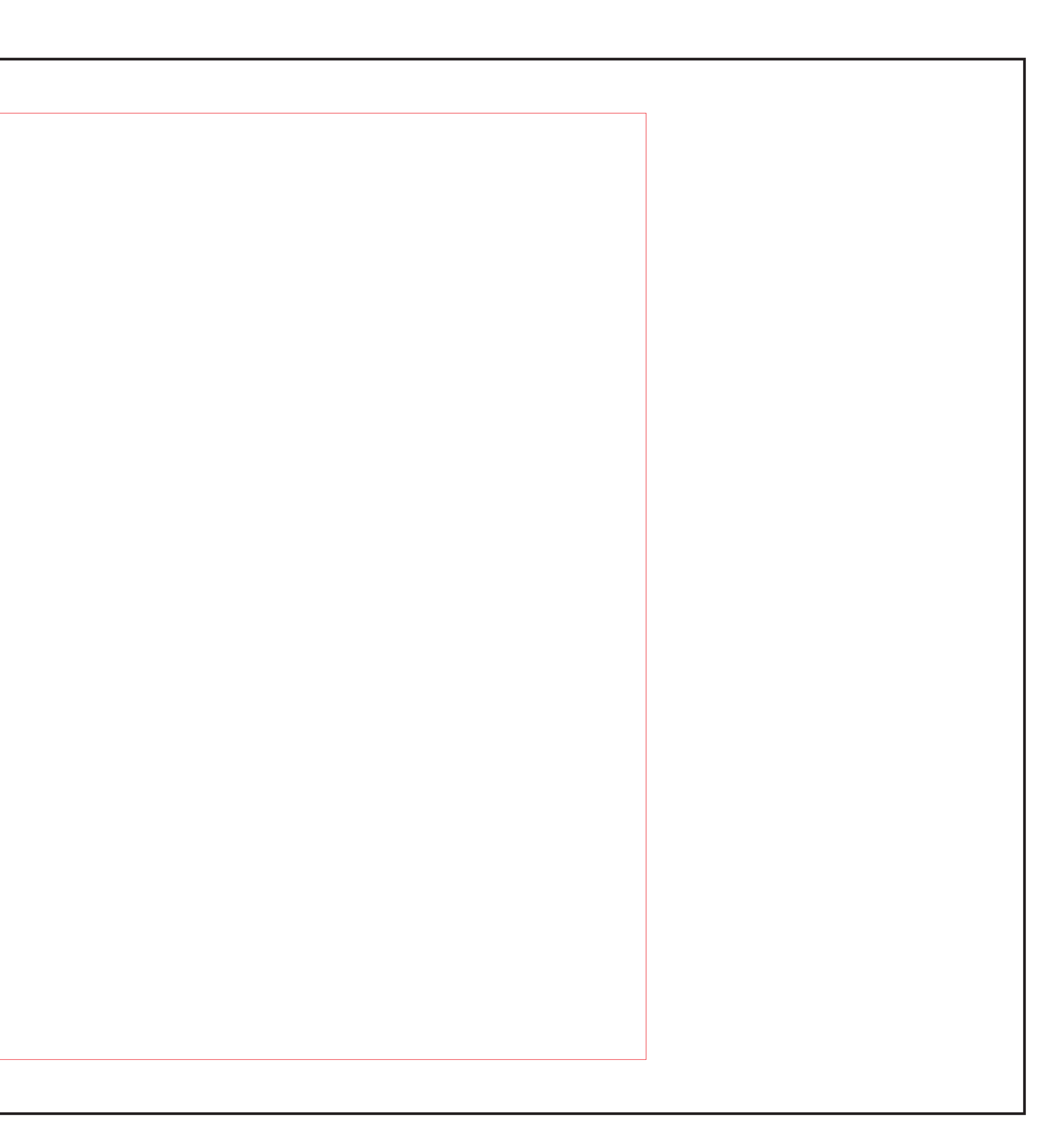